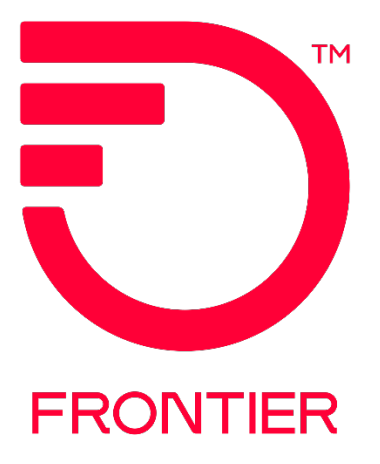

# **Frontier Wavelength – Establish REQTYP ED, ACT N**

### **Contents**

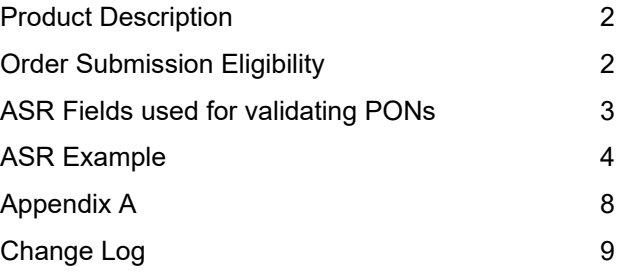

Frontier Wholesale

Jurisdiction: All Effective Date: 08/21/2015 Revised Date: 6/15/2024

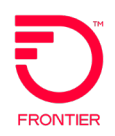

# <span id="page-1-0"></span>**Product Description**

This service will be a point-to-point wavelength product and purchased to support the need for managed optical transport across our shared optical network. This product will dedicate one wavelength for each point-to-point circuit and can be used to connect a Customer designated premise to a Customer Point of Presence (POP) or to interconnect POP locations.

# <span id="page-1-1"></span>**Order Submission Eligibility**

Prior to submitting a Frontier Wavelength order, a valid Frontier Wavelength Contract must be obtained from your Frontier Sales Team. If you are unaware of your assigned dedicated Sales Team, send an email to [Wholesale\\_Inquiry@ftr.com](mailto:Wholesale_Inquiry@ftr.com) .

Once a Frontier Wavelength Contract is obtained, validate the Wavelength speed is within your Wavelength Contract.

#### **To Verify Eligibility:**

- Determine the Serving Wire Center (SWC) for both A and Z locations. If needed, use ASR [Pre-Order Location Inquiry](https://wholesale.frontier.com/-/media/WholesaleDocs/asr-pre-order-location-inquiry-switched-ethernet-only-job-aid.ashx) to determine the SWC,
- Access the [Ethernet\\_Enabled\\_SWC](https://wholesale.frontier.com/-/media/WholesaleDocs/Ethernet-Enabled-SWC-List.ashx) List.
	- o Filter on the "**SWC**" column.
	- o Find the column labeled "**10G & 100G Wavelength**" or "**400G Wavelength**" and verify the column contains a "**Y**".
- Determine if location is a **Carrier Hotel** or **Core POP** location using **Appendix A.** 
	- o If location is on this list, use the **Frontier Wavelength REQTYP SD** job-aid.

#### **An order** is **eligible for order submission when:**

• The SWC for both A and Z locations contains a "**Y**" in the "**10G & 100G Wavelength**" column and are **within the same LATA.**

#### **An order** is not **eligible for order submission when:**

- The SWC for either A or Z locations is not found on the Ethernet\_Enabled SWC List.
- The SWC for either A or Z locations does not contain a "**Y**" in the "**10G & 100G Wavelenth**" column.
- The SWC for either A or Z locations contains a "**Y**" in the "**400G Wavelength**" column.
- The SWC for both A or Z locations contains a "**Y**" in the "**10G &100G Wavelength**" column and are *not* within the same LATA. (*Note: If locations in two different Frontier entities, each* ICSC code for each entity must be populated on the order.)

For orders not eligible for order submission, please contact your assigned Sales Team to obtain a request for pricing.

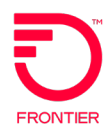

# <span id="page-2-0"></span>**ASR Fields used for validating PONs**

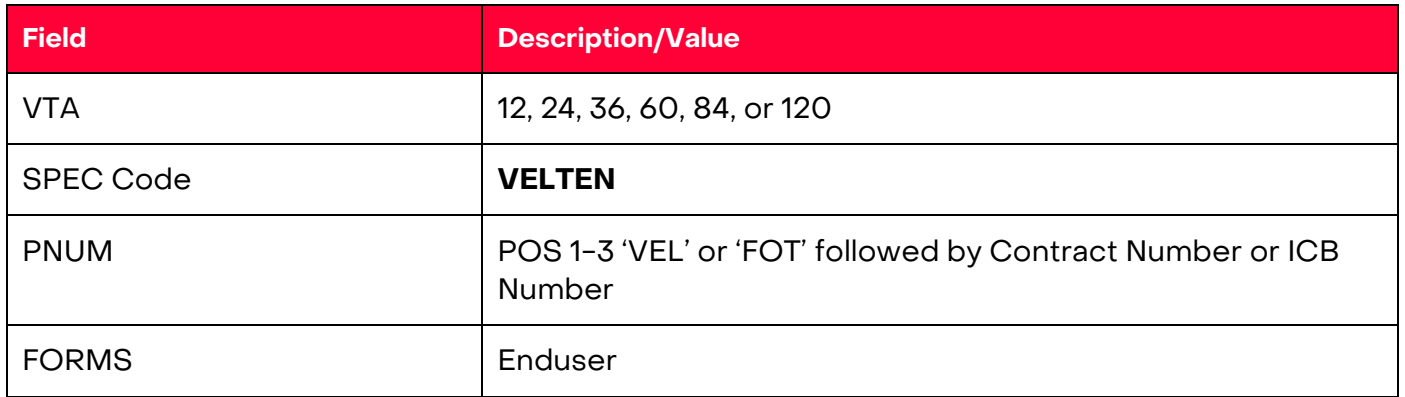

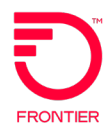

### <span id="page-3-0"></span>**ASR Example**

Frontier Wavelength REQTYP ED, ACT = N

VFO TYPE: EUSA-2 Point

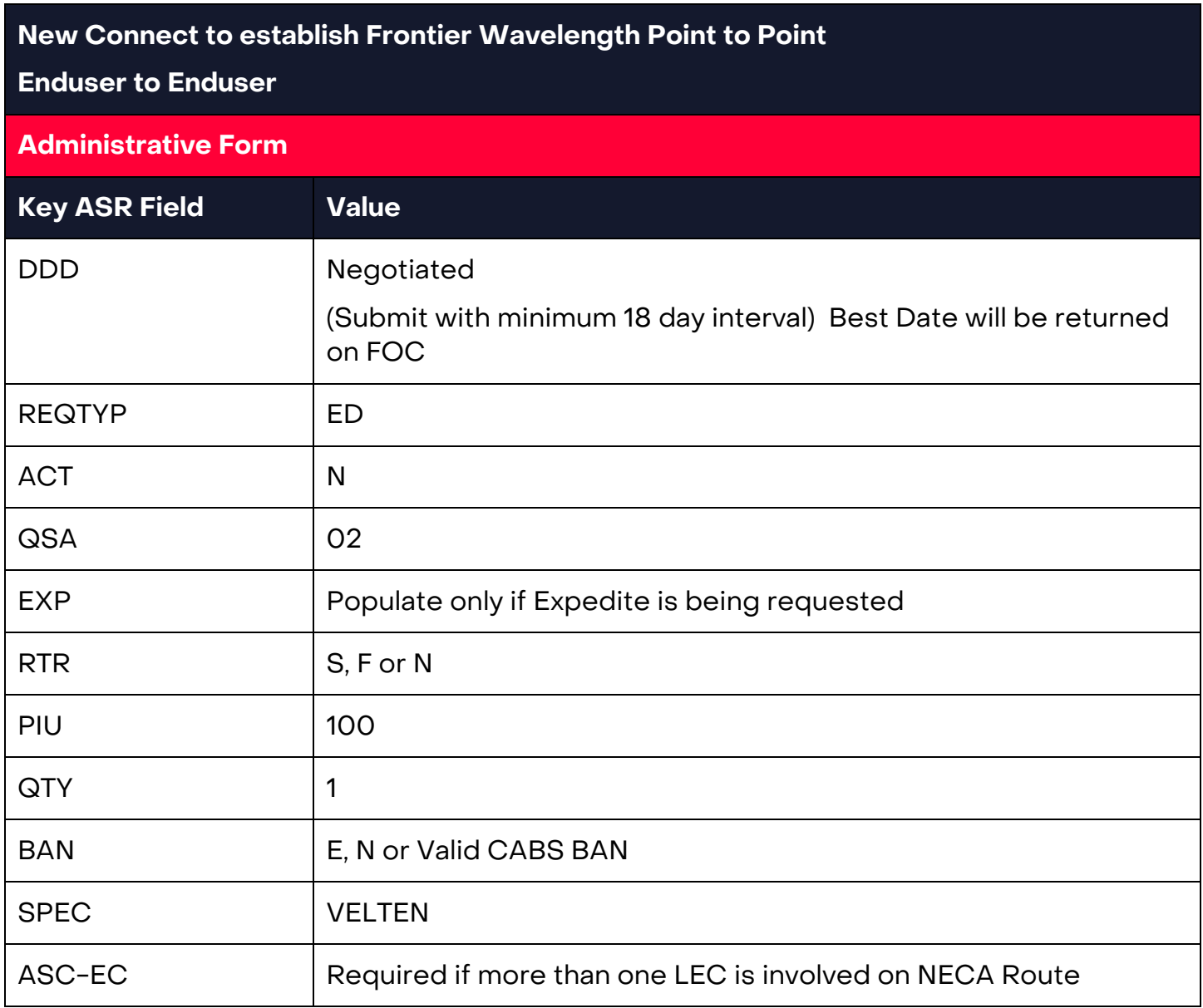

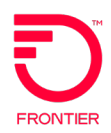

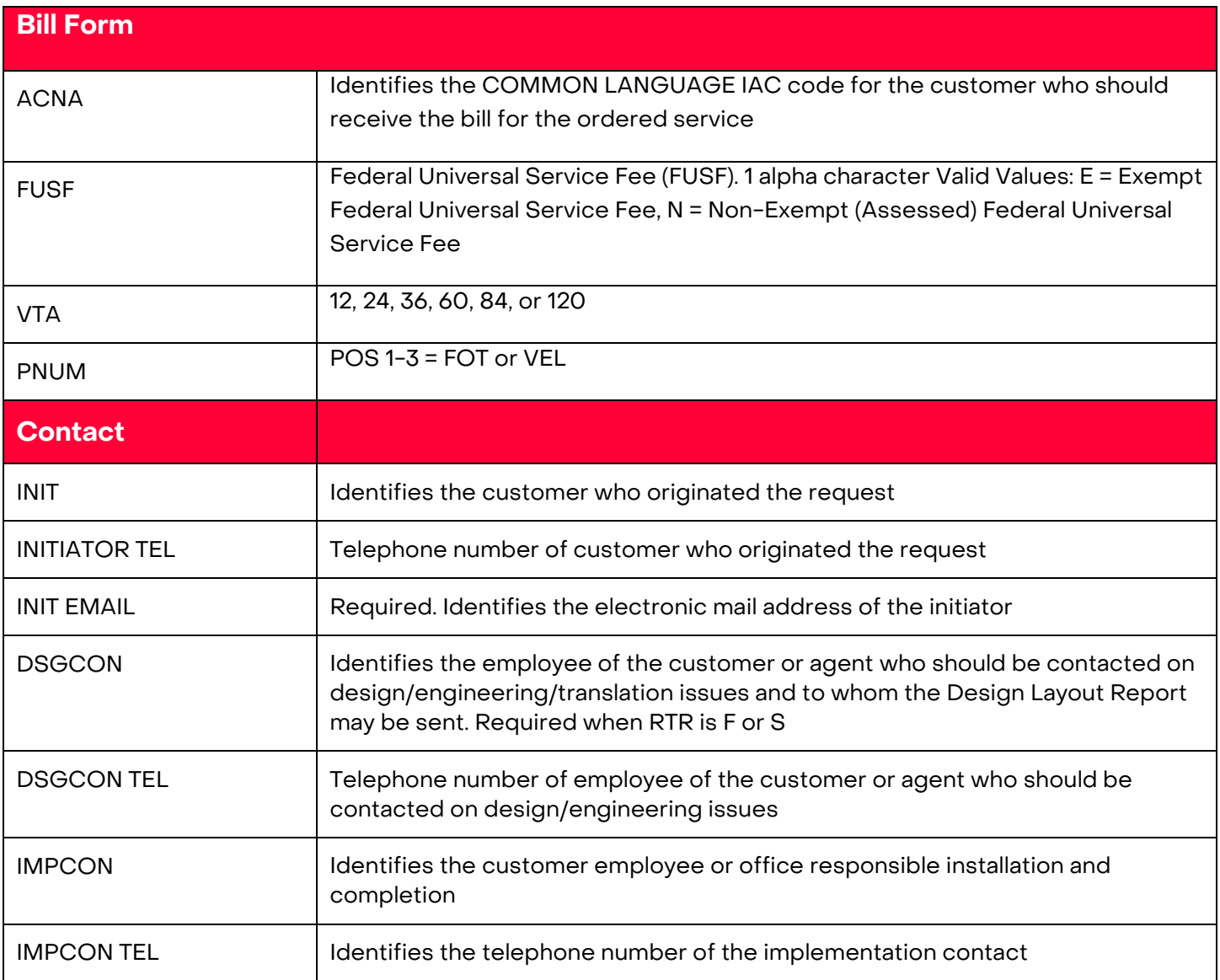

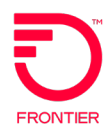

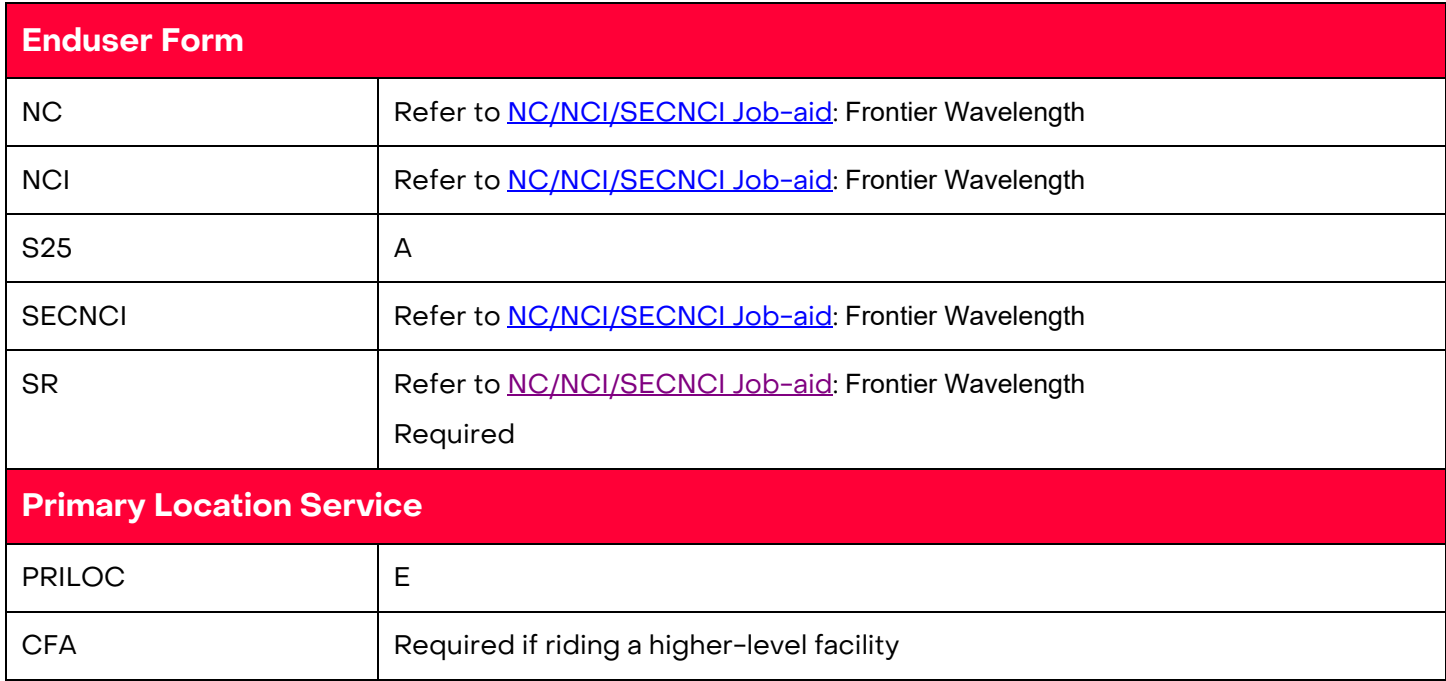

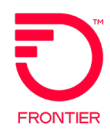

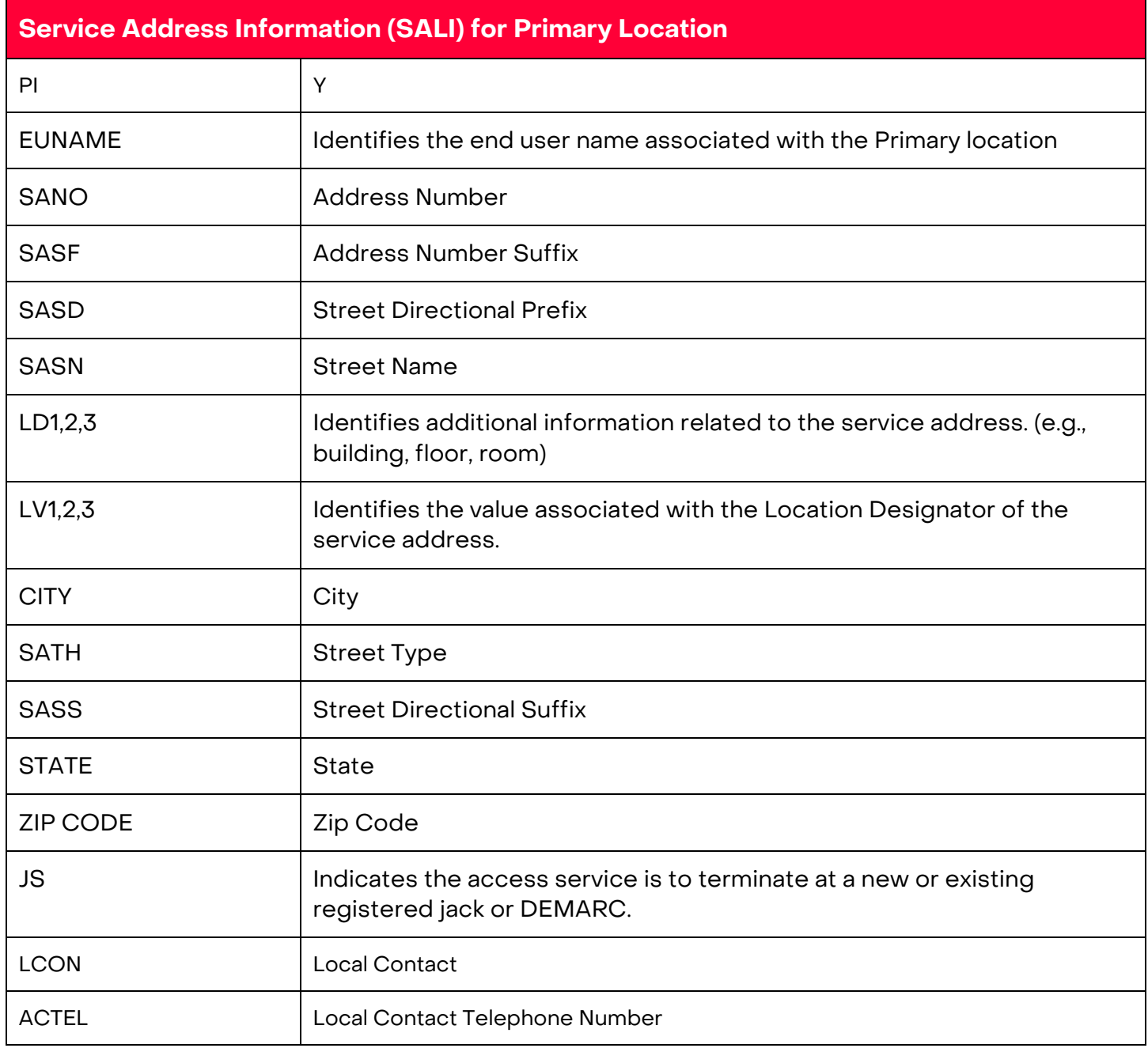

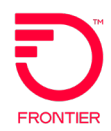

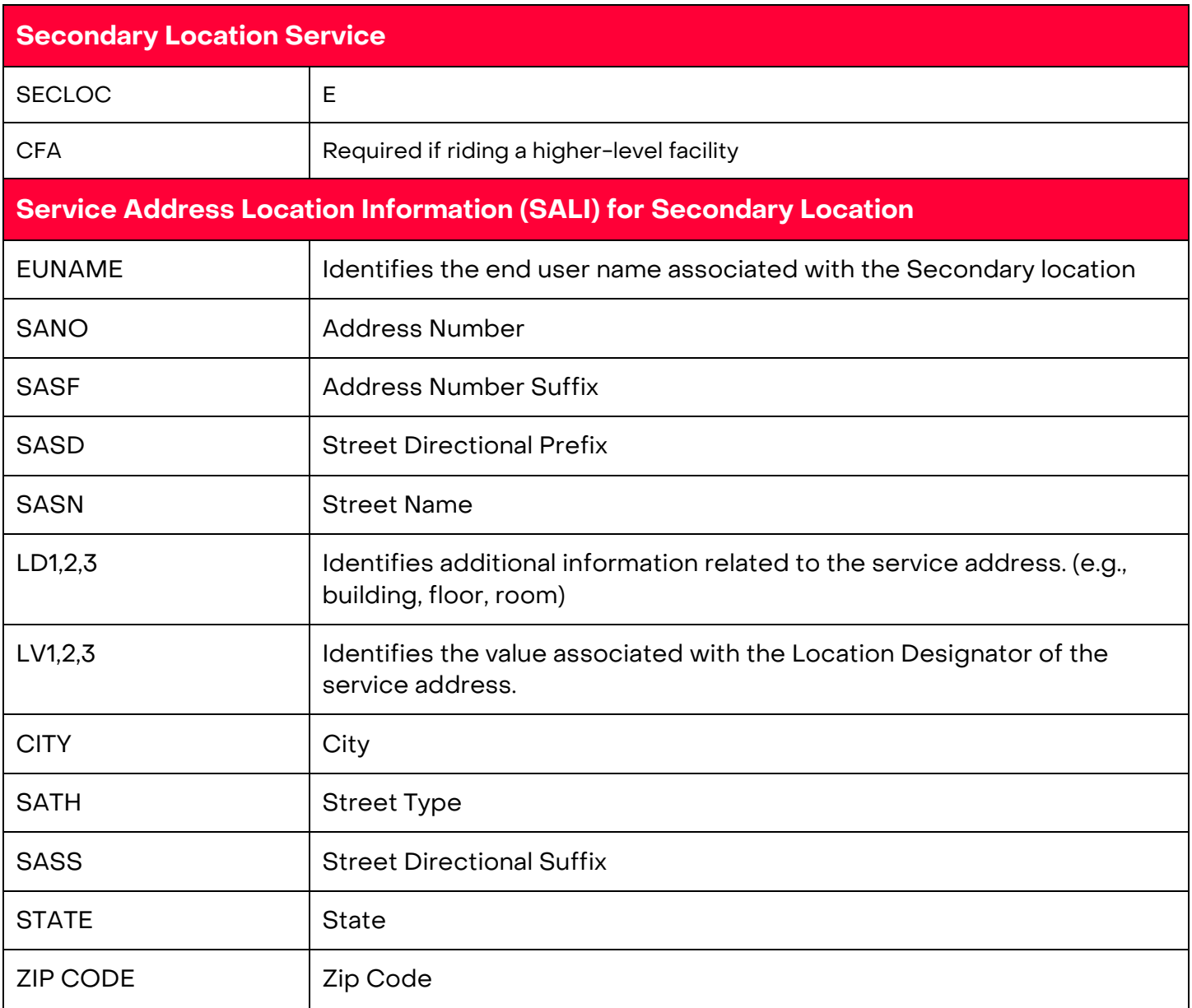

# <span id="page-7-0"></span>**Appendix A**

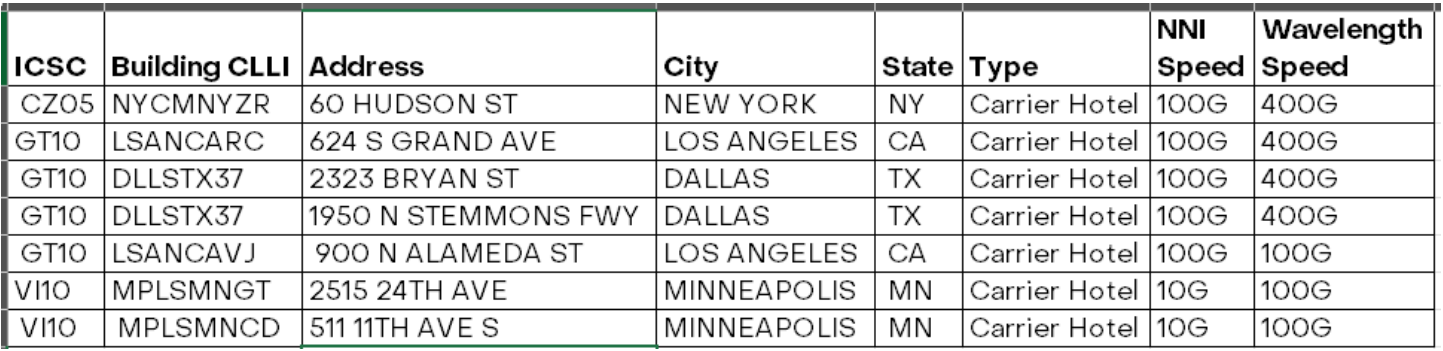

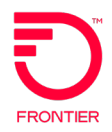

# <span id="page-8-0"></span>**Change Log**

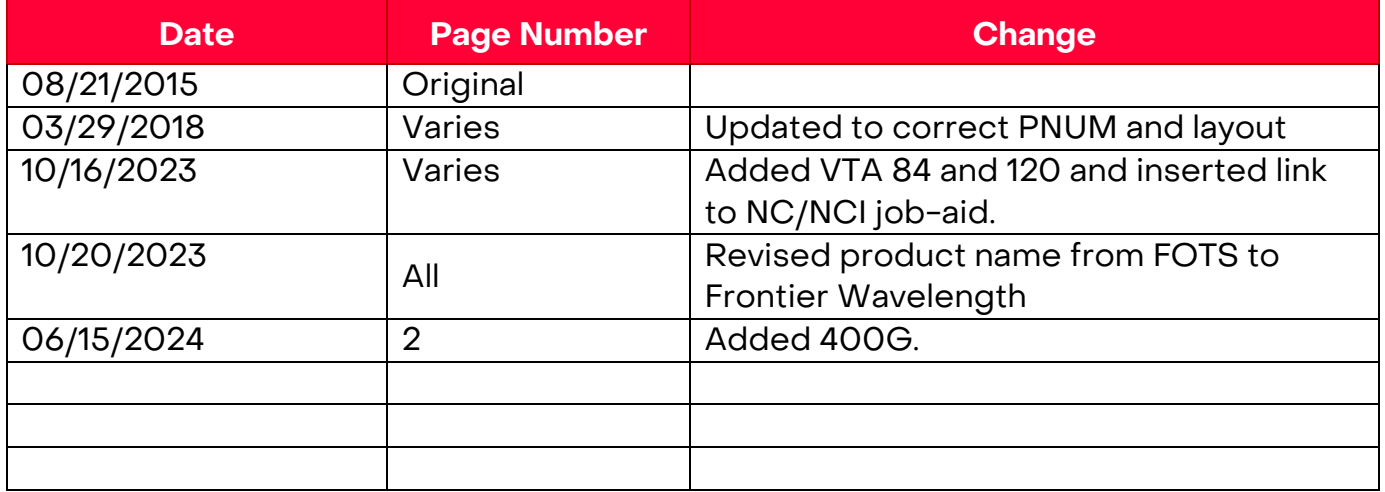

DISCLAIMER: THIS DOCUMENTATION IS FOR INFORMATIONAL PURPOSES ONLY AND DOES NOT OBLIGATE FRONTIER TO PROVIDE SERVICES IN THE MANNER DESCRIBED IN THIS DOCUMENT. FRONTIER RESERVES THE RIGHT AS ITS SOLE OPTION TO MODIFY OR REVISE THE INFORMATION IN THIS DOCUMENT AT ANY TIME WITHOUT PRIOR NOTICE. IN NO EVENT SHALL FRONTIER OR ITS AGENTS, EMPLOYEES, DIRECTORS, OFFICERS, REPRESENTATIVES OR SUPPLIERS BE LIABLE UNDER CONTRACT, WARRANTY, TORT (INCLUDING BUT NOT LIMITED TO NEGLIGENCE OF FRONTIER), OR ANY OTHER LEGAL THEORY, FOR ANY DAMAGES ARISING FROM OR RELATING TO THIS DOCUMENT OR ITS CONTENTS, EVEN IF ADVISED OF THE POSSIBLITY OF SUCH DAMAGES.